#### МІНІСТЕРСТВО ОСВІТИ І НАУКИ УКРАЇНИ ІВАНО-ФРАНКІВСЬКИЙ НАЦІОНАЛЬНИЙ ТЕХНІЧНИЙ УНІВЕРСИТЕТ НАФТИ І ГАЗУ

Інститут інженерної механіки Кафедра нафтогазових машин та обладнання

ЗАТВЕРДЖУЮ иректор інституту інженерної механіки Л. І. Романишин 2022p.

# Комп'ютерне моделювання нафтогазових машин і обладнання

## РОБОЧА ПРОГРАМА

Перший (бакалаврський) рівень (рівень вищої освіти)

Галузь знань

13 Механічна інженерія (шифріназва)

Спеціальність

133 Галузеве машинобудування (шифріназва)

програма

Освітньо-професійна Інжиніринг і сервісне обслуговування нафтогазових машин та обладнання

(шифріназва)

Вид дисципліни

обов'язкова (обов'язкова/вибіркова)

Івано-Франківськ - 2022

Робоча програма дисципліни «Комп'ютерне моделювання нафтогазових машин і обладнання» для студентів, що навчаються за освітньо-професійною програмою «Інжиніринг і сервісне обслуговування нафтогазових машин та обладнання» спеціальності 133 "Галузеве машинобудування" на здобуття ступеня бакалавр.

#### Розробник:

доцент кафедри нафтогазових машин та обладнання, кандидат технічних наук, доцент

В. В. Михайлюк

Робоча програма розглянута на засіданні кафедри нафтогазових машин та обладнання. Протокол від «31» серпня 2022 року № 1.

Завідувач кафедри нафтогазових машин та обладнання

Я. Т. Федорович

Узгоджено:

Гарант освітньо-професійної програми «Інжиніринг і сервісне обслуговування нафтогазових машин та обладнання»

Т. Л. Романишин

## **1 ОПИС НАВЧАЛЬНОЇ ДИСЦИПЛІНИ**

Ресурс годин на вивчення дисципліни «Комп'ютерне моделювання нафтогазових машин і обладнання» за чинним НП, розподіл по семестрах і видах навчальної роботи для різних форм навчання характеризує таблиця 1.

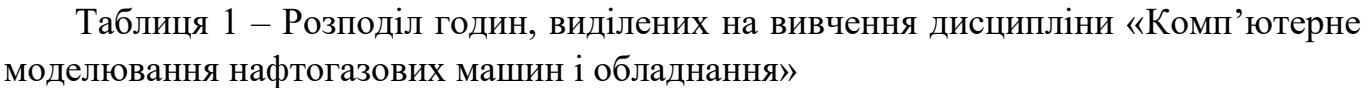

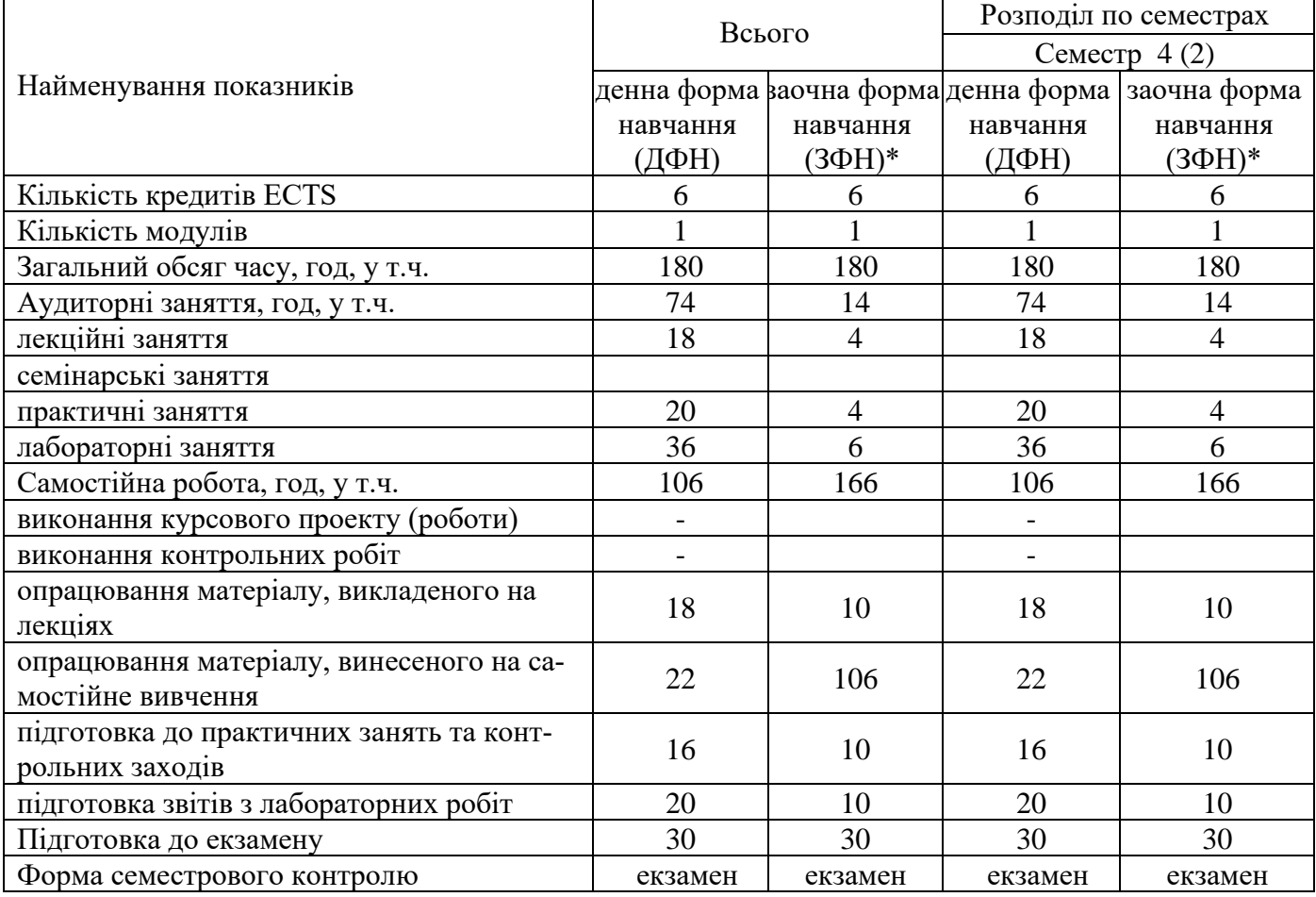

#### **2 МЕТА І ЗАДАЧІ ДИСЦИПЛІНИ**

**Мета вивчення дисципліни** – виробити у студента вміння та навички роботи із системою автоматизованого твердотільного проектування SolidWorks. Зокрема, засвоїти способи створення простих та складних геометричних об'єктів, тривимірних моделей складаних одиниць, створювати кресленики. Дати базові знання, що стосуються інженерного аналізу, а саме, ознайомитись з методом кінцевих елементів у застосуванні його до розв'язання задач механіки твердого тіла та гідро- газодинаміки.

Вивчення навчальної дисципліни передбачає формування та розвиток у студентів компетентностей, передбачених відповідним стандартом вищої освіти України та освітньо-професійною програмою:

#### *загальних:*

ЗК2. Здатність застосовувати знання у практичних ситуаціях.

ЗК4. Здатність до пошуку, оброблення та аналізу інформації з різних джерел.

ЗК5. Здатність генерувати нові ідеї (креативність).

ЗК6. Здатність проведення досліджень на певному рівні.

ЗК10. Навички використання інформаційних і комунікаційних технологій. *фахових:*

ФК1. Здатність застосовувати типові аналітичні методи та комп'ютерні програмні засоби для розв'язування інженерних завдань галузевого машинобудування, ефективні кількісні методи математики, фізики, інженерних наук, а також відповідне комп'ютерне програмне забезпечення для розв'язування інженерних задач галузевого машинобудування.

ФК4. Здатність втілювати інженерні розробки у галузевому машинобудуванні з урахуванням технічних, організаційних, правових, економічних та екологічних аспектів за усім життєвим циклом машини: від проектування, конструювання, експлуатації, підтримання працездатності, діагностики та утилізації.

ФК5. Здатність застосовувати комп'ютеризовані системи проектування та спеціалізоване прикладне програмне забезпечення для вирішення інженерних завдань в галузі машинобудування.

ФК8. Здатність реалізовувати творчий та інноваційний потенціал у проектних розробках в сфері галузевого машинобудування.

ФК10. Здатність розробляти плани і проекти у сфері галузевого машинобудування за невизначених умов, спрямовані на досягнення мети з урахуванням наявних обмежень, розв'язувати складні задачі і практичні проблеми підвищування якості продукції та її контролювання.

Результати навчання дисципліни деталізують такі **професійні результати навчання, передбачені відповідним стандартом вищої освіти України та освітньо-професійною програмою:**

ПРН4. Здійснювати інженерні розрахунки для вирішення складних задач і практичних проблем у галузевому машинобудуванні.

ПРН5. Аналізувати інженерні об'єкти, процеси та методи.

ПРН8. Розуміти відповідні методи та мати навички конструювання типових вузлів та механізмів відповідно до поставленого завдання.

ПРН14. Розробляти деталі та вузли машин із застосуванням систем автоматизованого проектування.

## **3 ЗМІСТ ДИСЦИПЛІНИ**

## **3.1 Тематичний план лекційних занять**

Тематичний план лекційних занять дисципліни " Комп'ютерне моделювання нафтогазових машин і обладнання " характеризує таблиця 2.

Таблиця 2 − Тематичний план лекційних занять

| Шифр           | Назви модулів (М), змістових модулів (ЗМ),<br>тем (Т) та їх зміст                                                                                                    | Обсяг годин    |                         | Література               |                      |
|----------------|----------------------------------------------------------------------------------------------------|----------------|-------------------------|--------------------------|----------------------|
|                |                                                                                                    | ДФН            | ЗФН                     | порядко-<br>вий<br>номер | розділ,<br>підрозділ |
| $\mathbf{1}$   | $\overline{2}$                                                                                                    | $\overline{3}$ | $\overline{4}$          | 5                        | 6                    |
| M <sub>1</sub> | Комп'ютерне моделювання нафтогазових<br>машин і обладнання                                                                                                    | 18             | $\overline{\mathbf{4}}$ |                          |                      |
| 3M1            | Інженерний аналіз (Simulation): міцність, те-<br>плопередача, частотний аналіз                                                                                                    | 10             | $\overline{2}$          |                          |                      |
| T 1.1          | Презентація дисципліни. Основні поняття та їх<br>тлумачення. Загальні відомості про програму<br>SolidWorks. Основні принципи роботи у програ-<br>мі SolidWorks. Інструменти SolidWorks. | $\overline{2}$ |                         | 1, 2                     |                      |
| T 1.2          | Загальні відомості про прикладний модуль<br>Simulation програми SolidWorks, його функціо-<br>нальні можливості.                                                                         | $\overline{2}$ |                         | $\overline{2}$           |                      |
| T 1.3          | Інструменти панелей модуля Simulation.<br>Основні принципи роботи у Simulation.                                                                                                    | $\overline{4}$ |                         | $\overline{2}$           |                      |
| T 1.4          | Послідовність розв'язання задач в модулі<br>Simulation. Аналіз результатів.                                                                                                    | $\overline{2}$ |                         | $\overline{2}$           |                      |
| <b>3M2</b>     | Інженерний аналіз (FlowSimulation): гід-<br>ро/газодинаміка                                                                                                    | 8              | $\overline{2}$          |                          |                      |
| T 2.1          | Загальні<br>відомості про прикладний<br>модуль<br>FlowSimulation програми SolidWorks, його фун-<br>кціональні можливості.                                                               | 2              |                         | 2, 7                     |                      |
| T 2.2          | Інструменти панелей модуля FlowSimulation.<br>Основні принципи роботи у FlowSimulation.                                                                                                 | $\overline{4}$ |                         | $\overline{2}$           |                      |
| T 2.3          | Послідовність розв'язання задач в модулі<br>FlowSimulation. Аналіз результатів.                                                                                                    | $\overline{2}$ |                         | 2, 7                     |                      |

Всього:

М 1 – змістових модулів 2.

#### **3.2 Практичні заняття**

Теми практичних занять з дисципліни " Комп'ютерне моделювання нафтогазових машин і обладнання " наведено у таблиці 3.

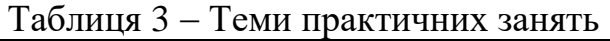

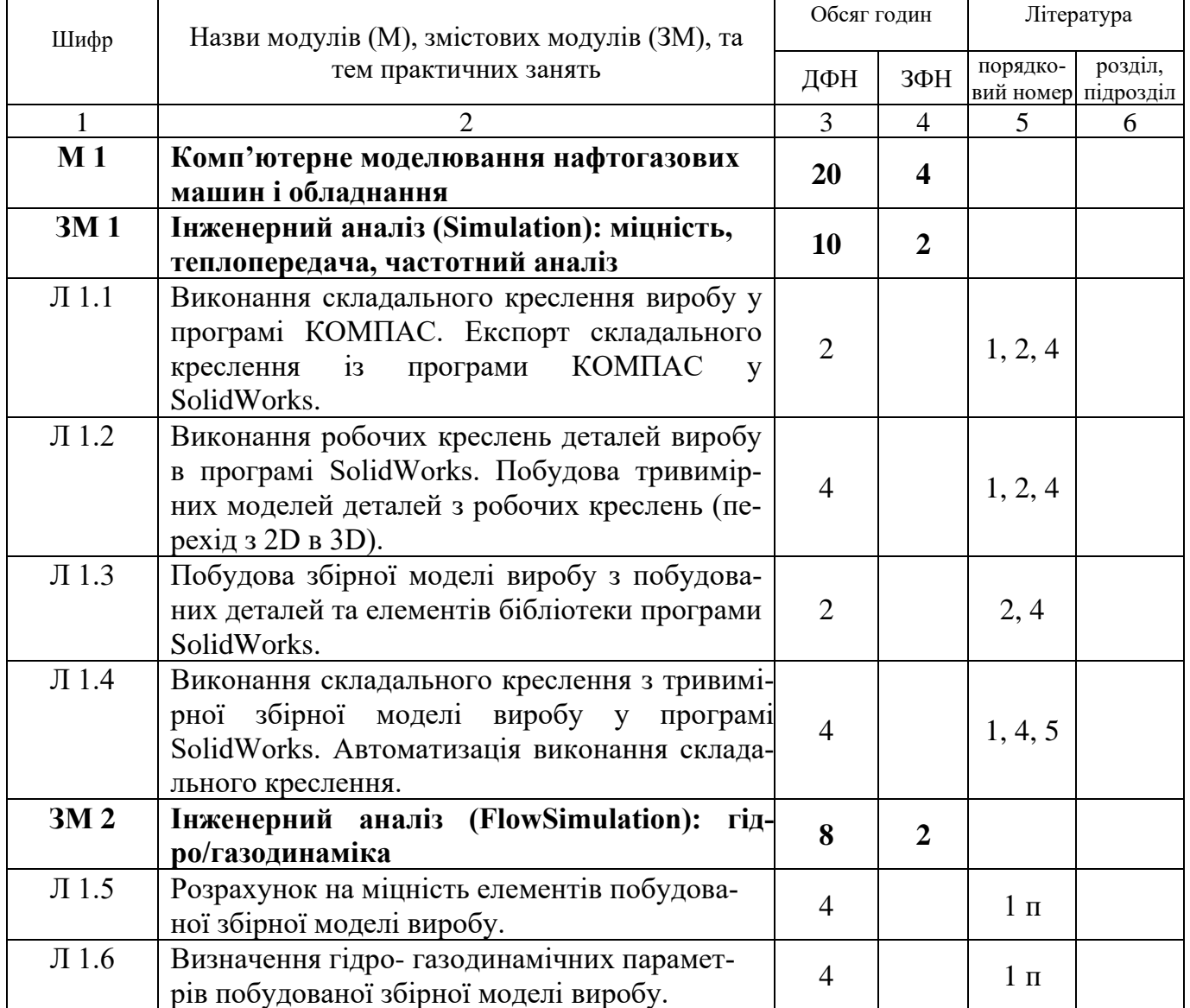

### **3.3 Лабораторні заняття**

Теми лабораторних занять з дисципліни " Комп'ютерне моделювання нафтогазових машин і обладнання " наведено у таблиці 4.

Таблиця 4 − Теми лабораторних занять

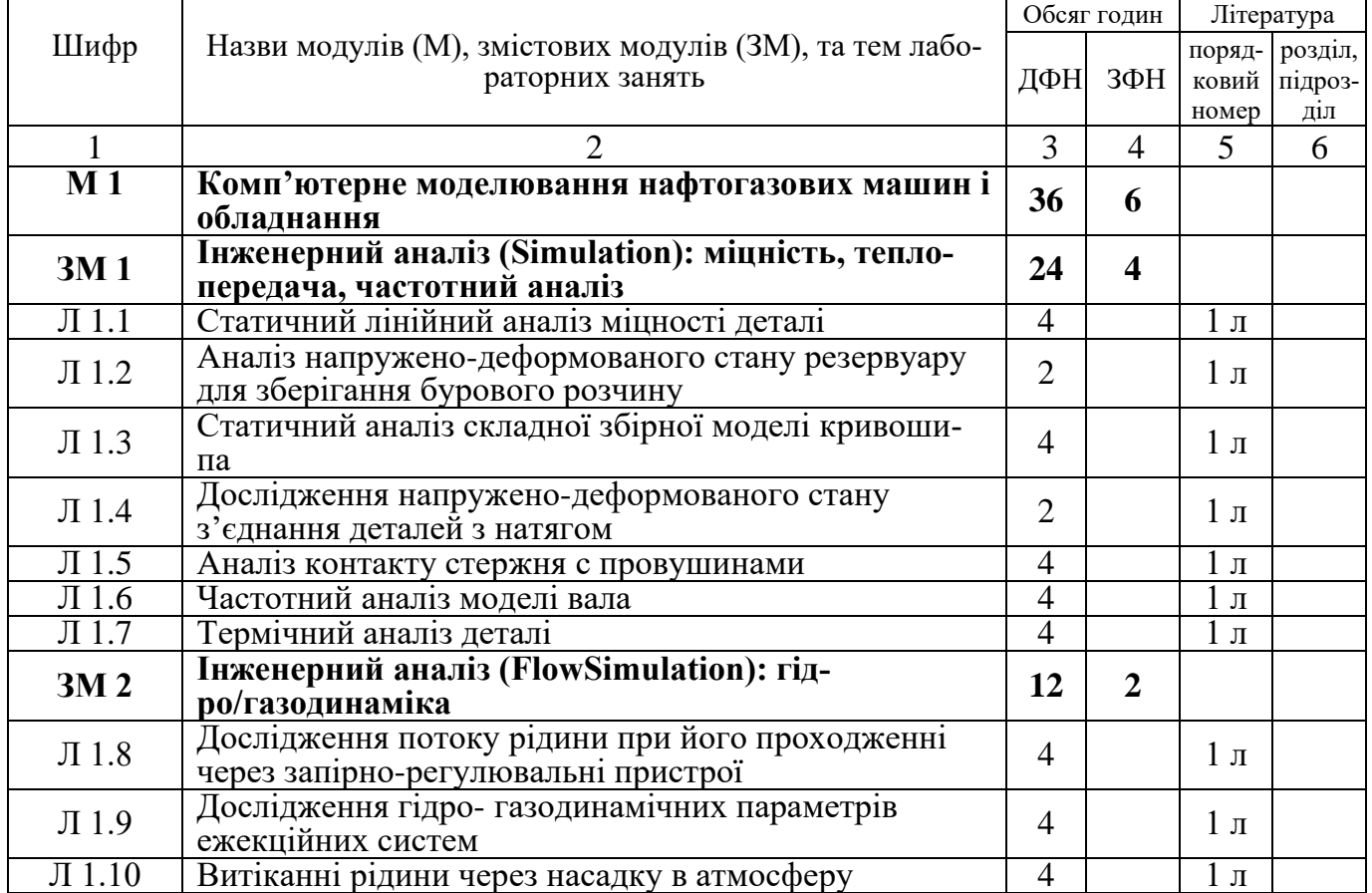

### **3.4 Планування самостійної роботи студента**

Перелік матеріалу, який виноситься на самостійне опрацювання студентами подано в таблиці 5.

Таблиця 5 – Матеріал, що виноситься на самостійну роботу студента

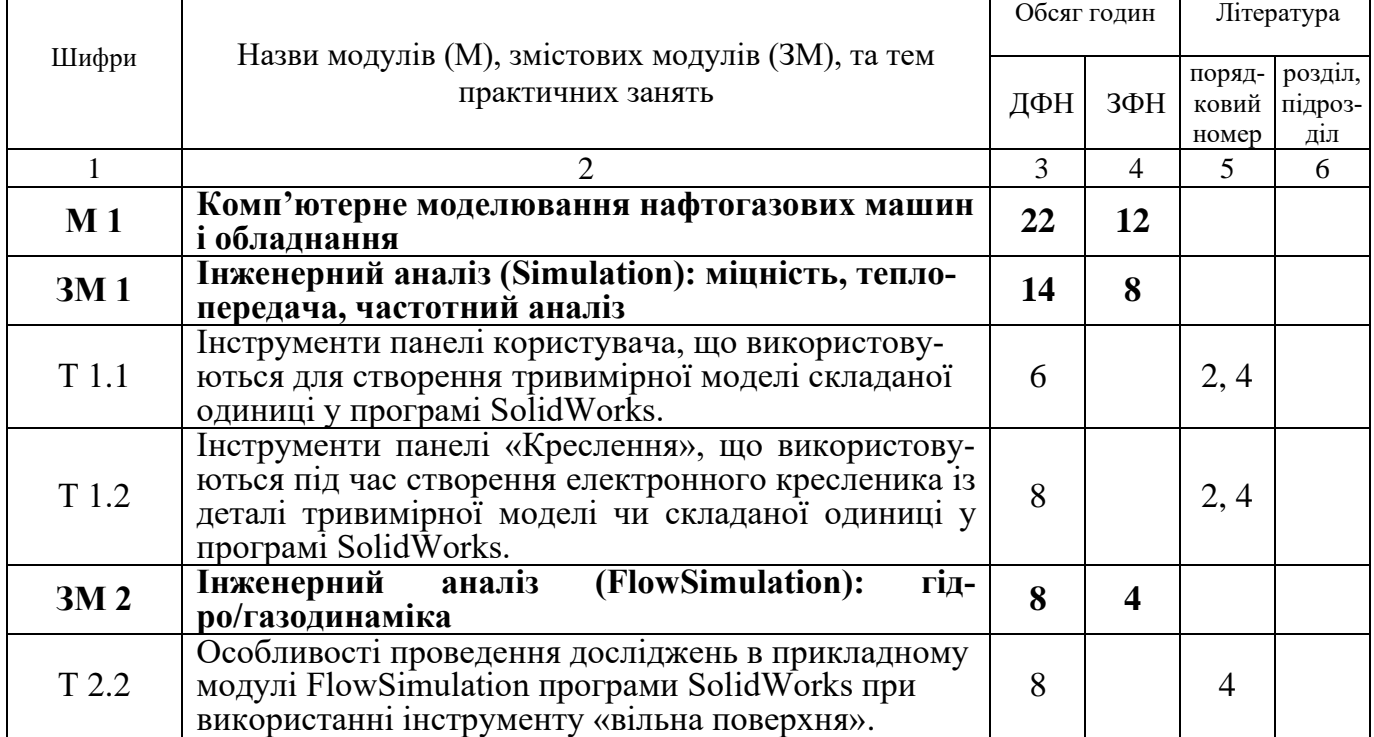

#### **4 НАВЧАЛЬНО-МЕТОДИЧНЕ ЗАБЕЗПЕЧЕННЯ ДИСЦИПЛІНИ**

#### **4.1 Основна література**

1. Шкіца Л.Є. Інженерна графіка: навчальний посібник / Л. Є. Шкіца, О. В. Корнута, І. О. Бекіш, І. В. Павлик. Івано-Франківськ, 2015. 301 с.

2. Комп'ютерне проектування: Конспект лекцій / Уклад. С.П. Солодкий, 2013 р. – 100 с.

3. Мочернюк Д. Ю., Лівак І. Д., Костишин В. С., Концур І. Ф. Основи моделювання: Конспект лекцій. МВ02070855–902–2002. Івано-Франківськ: Факел, 2003. 210 с.

#### **4.2 Додаткова література**

4. Павлик І. В. Комп'ютерна графіка: конспект лекцій. / І.В. Павлик, Л.Є Шкіца., С.С.Чаплінський. Івано-Франківськ, Факел, 2006. 137с.

5. Ванін В. В. Оформлення конструкторської документації: Навч.посібник. 4-е вид., випр. І доп. / В.В. Ванін, А.В. Бліок, Г.О. Гнітецька. Київ "Каравела" 2012, 200с.

6. Дейнега Р. О., Чумаченко Я. В., Фафлей О. Я., Мельник В. О., Михайлюк В. В., & Ященко Д. О. (2020). Особливості дослідження зношування елементів фонтанних арматур методом імітаційного моделювання. Розвідка та розробка нафтогазових родовищ, 1(74), 45-52.

7. Білецький, Я. С., Шимко, Т. Я., Білецька, І. Я., Сенюшкович, М. В., Михайлюк, В. В., & Дейнега, Р. О. . (2020). Дослідження гідродинамічних параметрів та модернізація елементів бурового долота PDC. Нафтогазова енергетика, (2(34), 46– 55.

#### **4.3Література та методичне забезпечення практичних робіт**

1п Лях М. М., Михайлюк В. В., Дейнега Р. О., Гойсан І. М. Основи моделювання: Лабораторний практикум. - Івано-Франківськ: ІФНТУНГ, 2013 - 111с.

#### **4.4 Література та методичне забезпечення лабораторних робіт**

1л Лях М. М., Михайлюк В. В., Дейнега Р. О., Гойсан І. М. Основи моделювання: Лабораторний практикум. - Івано-Франківськ: ІФНТУНГ, 2013 - 111с.

#### **4.5 Література та методичне забезпечення самостійної роботи**

1 с Михайлюк В.В. Основи моделювання: методичні вказівки для вивчення дисципліни. - Івано-Франківськ: ІФНТУНГ, 2017 - 29 с.

#### **4.6 Інтернет ресурси**

8. [https://www.solidworks.com](https://www.solidworks.com/)

#### **5 ФОРМИ ТА МЕТОДИ НАВЧАННЯ**

Під час викладання та вивчення дисципліни «Комп'ютерне моделювання нафтогазових машин і обладнання» використовуються такі форми навчання: лекції; практичні заняття; лабораторні заняття; самостійна робота (опрацювання лекційного матеріалу, опрацювання питань винесених на самостійне вивчення, підготовка до практичних та лабораторних занять, виконання звітів з практичних занять, підготовка до контрольних заходів та екзамену).

Загалом під час вивчення дисципліни «Комп'ютерне моделювання нафтогазових машин і обладнання» відповідно до наказу № 150 від 24.06.2021 р. використовуються такі методи навчання: МН 1 – словесні методи (МН 1.1 - лекція, МН 1.3 – бесіда, МН 1.4 – інструктаж); МН 2 – наочні методи (МН 2.1 – ілюстрування; МН 2.2 – демонстрування, МН 2.4 – комп'ютерні і мультимедійні методи); МН 3 – практичні методи (МН 3.3 - лабораторні роботи; МН 3.4 - практичні роботи); МН 7 – аналітичний; МН 9 – порівняння; МН 17 – дослідницький; МН 18 – методи самостійної роботи вдома; МН 19 – робота під керівництвом викладача.

#### **6 ПОЛІТИКА НАВЧАЛЬНОЇ ДИСЦИПЛІНИ**

Звіти з практичних та лабораторних робіт здані з порушенням встановлених термінів без поважних причин оцінюються на нижчу оцінку (50 % від максимально можливої кількість балів).

Відвідування занять є обов'язковим. Пропущені з будь-яких причин заняття повинні бути відпрацьовані на індивідуальній консультації в присутності викладача. Консультації проводяться відповідно до встановленого графіка. У випадку мобільності, стажування або навчання за дуальною формою здобувач може навчатися згідно індивідуального плану навчання. В цьому разі план індивідуального навчання узгоджується з викладачем на початку семестру.

Допуск до складання екзамену студент отримує після успішного виконання всіх видів робіт, передбачених робочою програмою дисципліни. Студенти допускаються до екзамену, якщо вони не мають пропущених занять, і їх підсумковий рейтинговий бал становить не менше, ніж 35 балів.

Жодні форми порушення академічної доброчесності не толеруються. Списувати під час виконання практичних робіт, контролю засвоєння теоретичних знань чи підсумкової атестації заборонено. У разі виявлення плагіату чи недотримання вимог академічної доброчесності робота не зараховується. Студент має змогу повторно виконати завдання.

## **7 МЕТОДИ КОНТРОЛЮ ТА СХЕМА НАРАХУВАННЯ БАЛІВ**

Схема нарахування балів у процесі оцінювання знань студентів з дисципліни «Комп'ютерне моделювання нафтогазових машин і обладнання» наведена у таблиці 6.

Таблиця 6 – Схема нарахування балів у процесі оцінювання знань студентів з дисципліни «Комп'ютерне моделювання нафтогазових машин і обладнання»

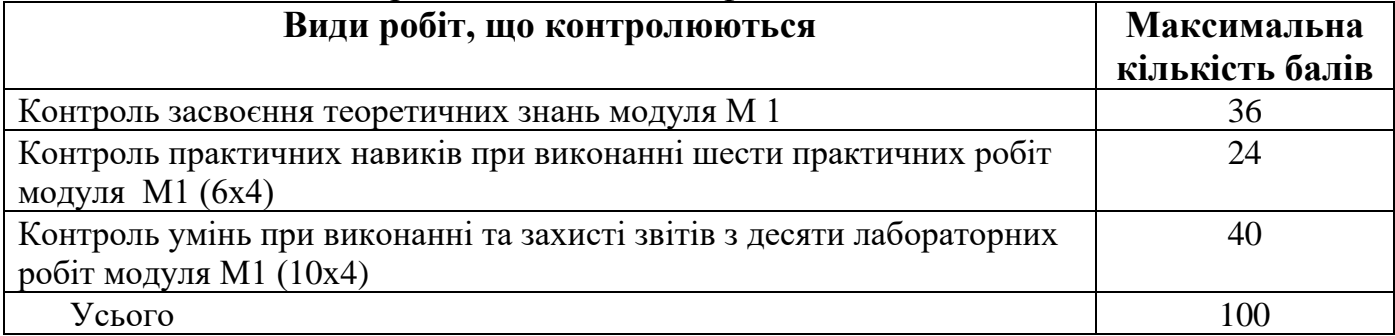

Оцінка з дисципліни виставляється студенту відповідно до чинної шкали оцінювання, що наведена нижче.

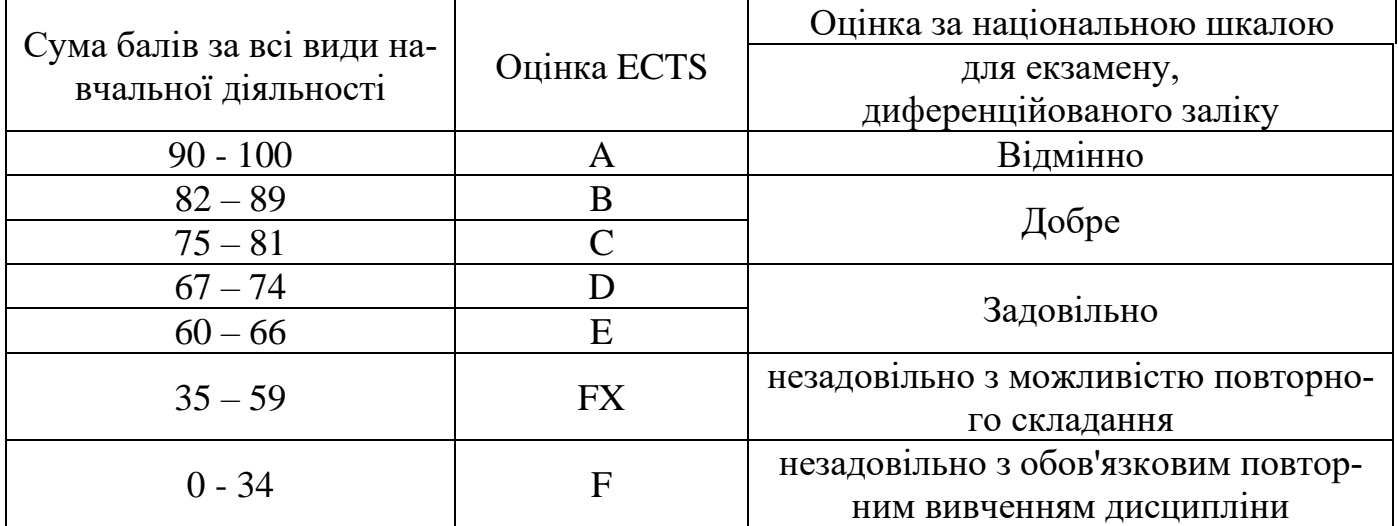

#### **Шкала оцінювання: національна та ECTS**